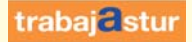

## **SERVICIO<sup><sup>8</sup> DE EMPLEO**</sup>

**Guía para gestionar la demanda de empleo por internet**

**Renueve su Demanda de Empleo por internet y evite desplazamientos a su o fi cina de empleo.**

**por internet.**

**Renovar la Demanda de Empleo**

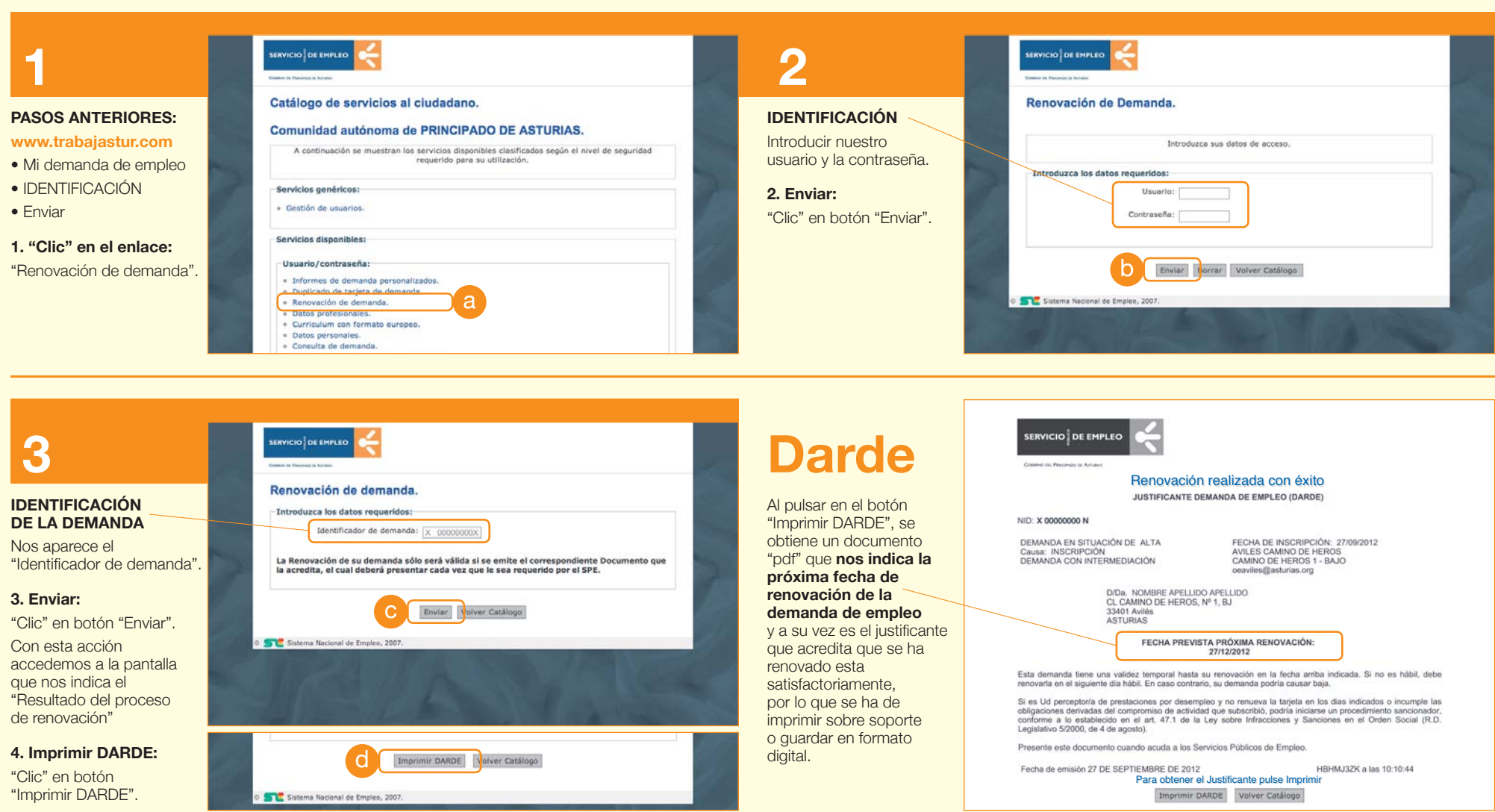